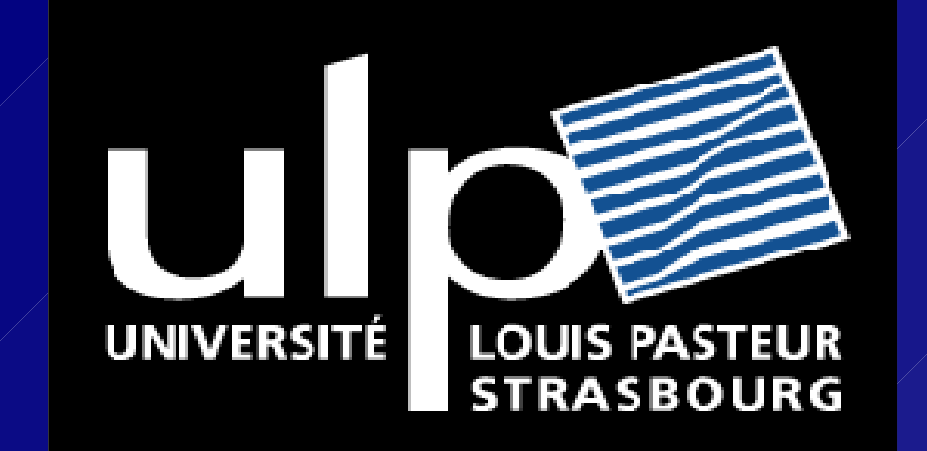

Optimisation dynamique des accès mémoires Jean Christophe Beyler LSITICPS

beyler@icps.u-strasbg.fr

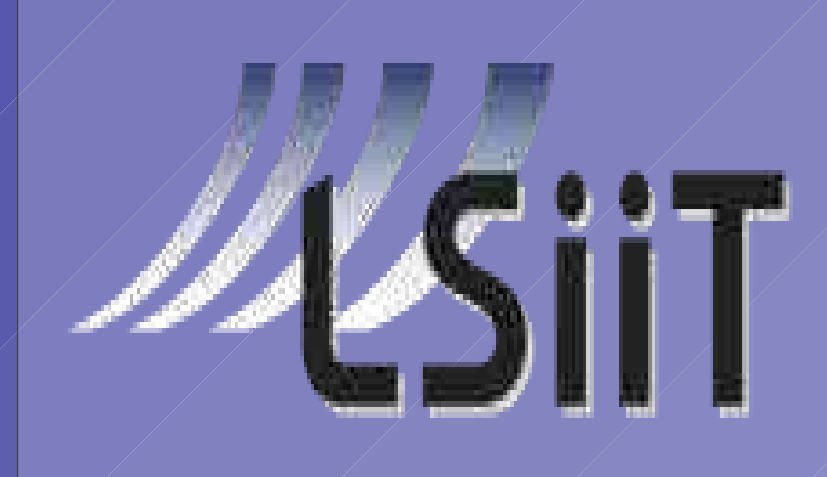

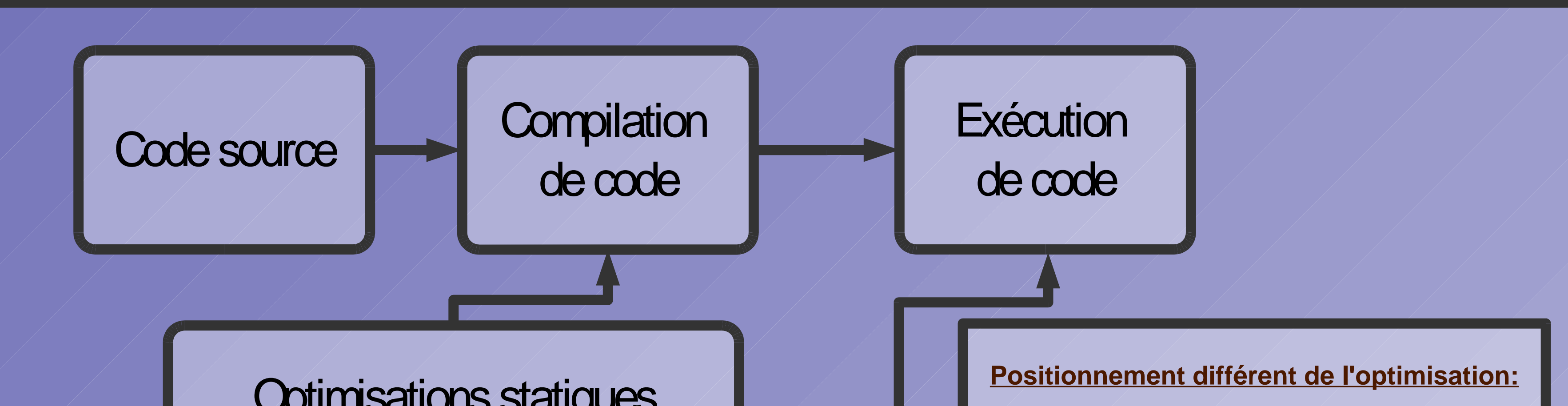

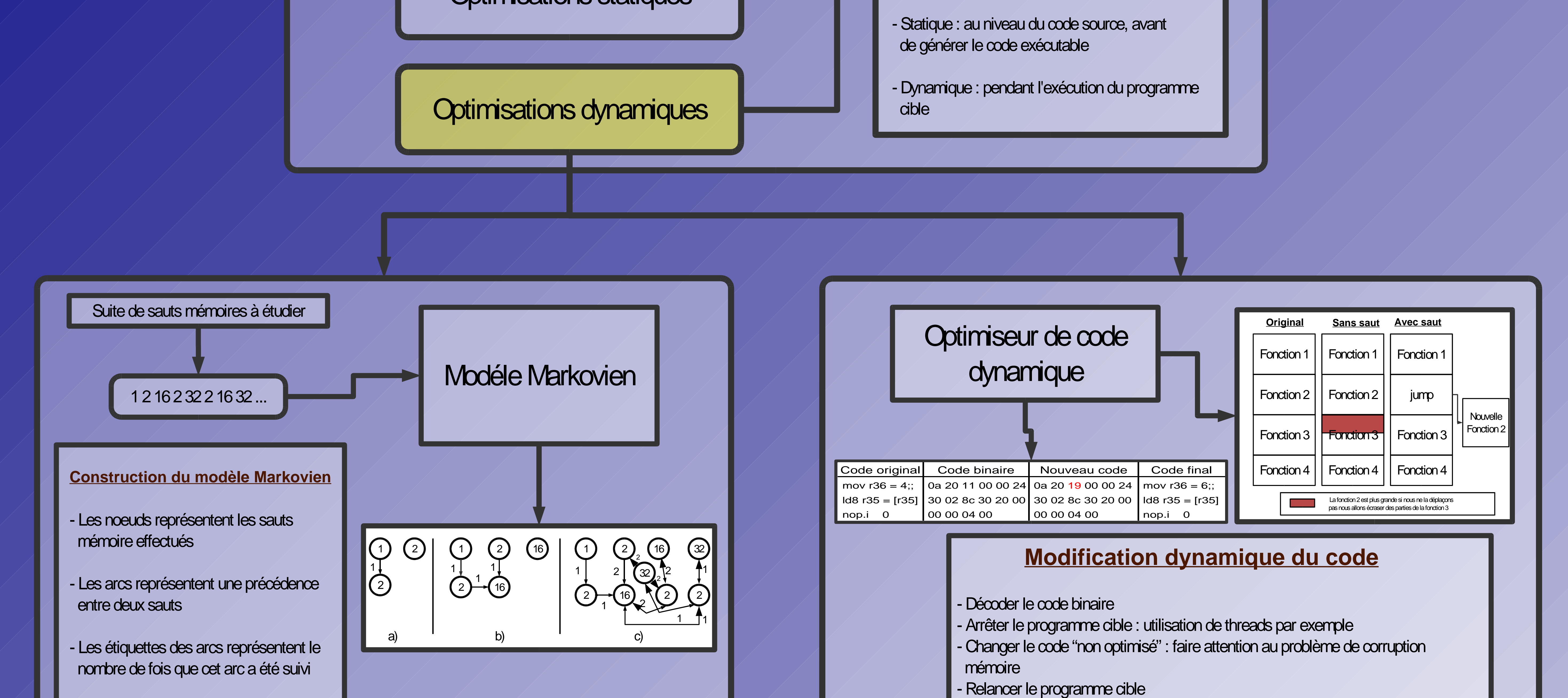

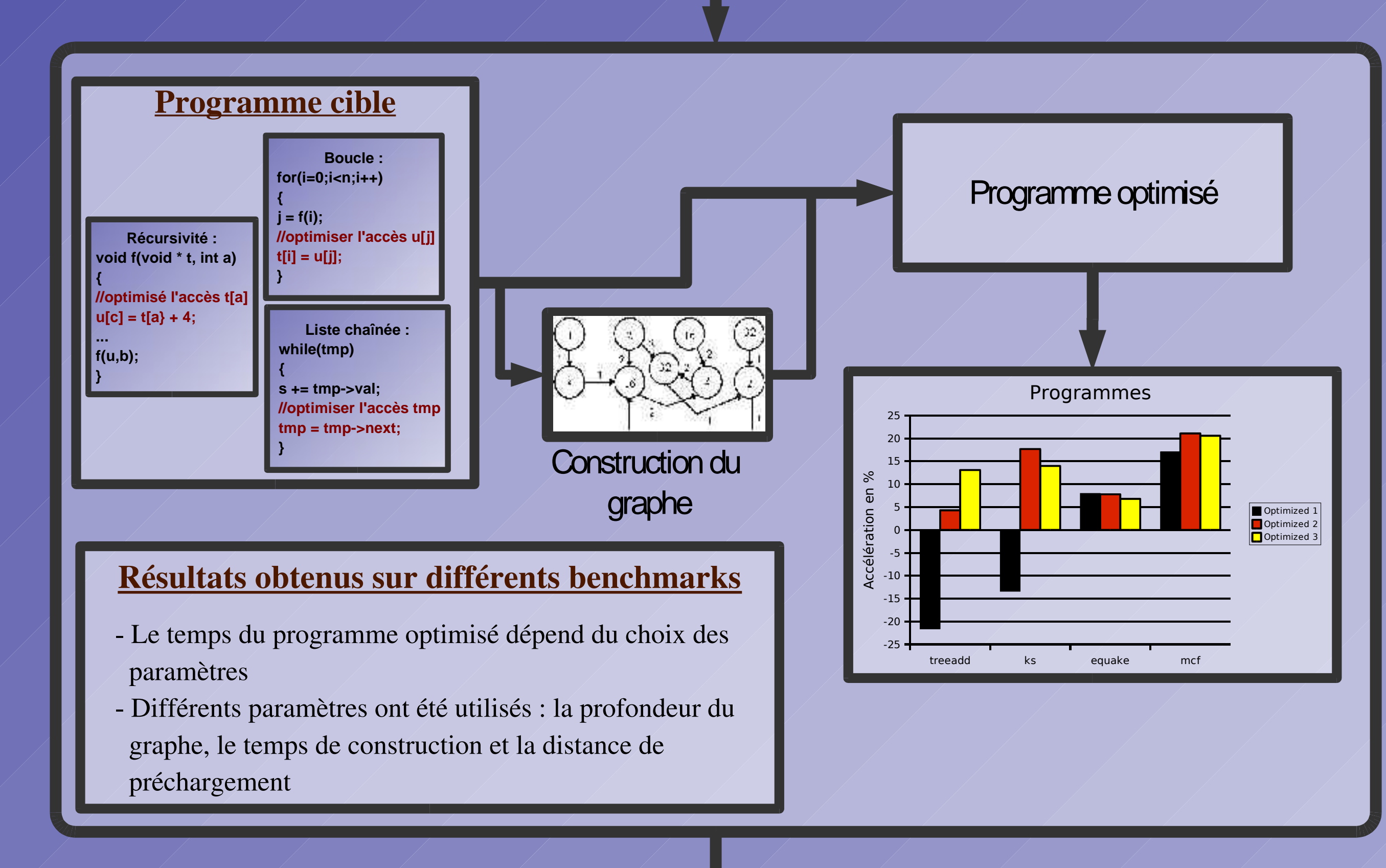

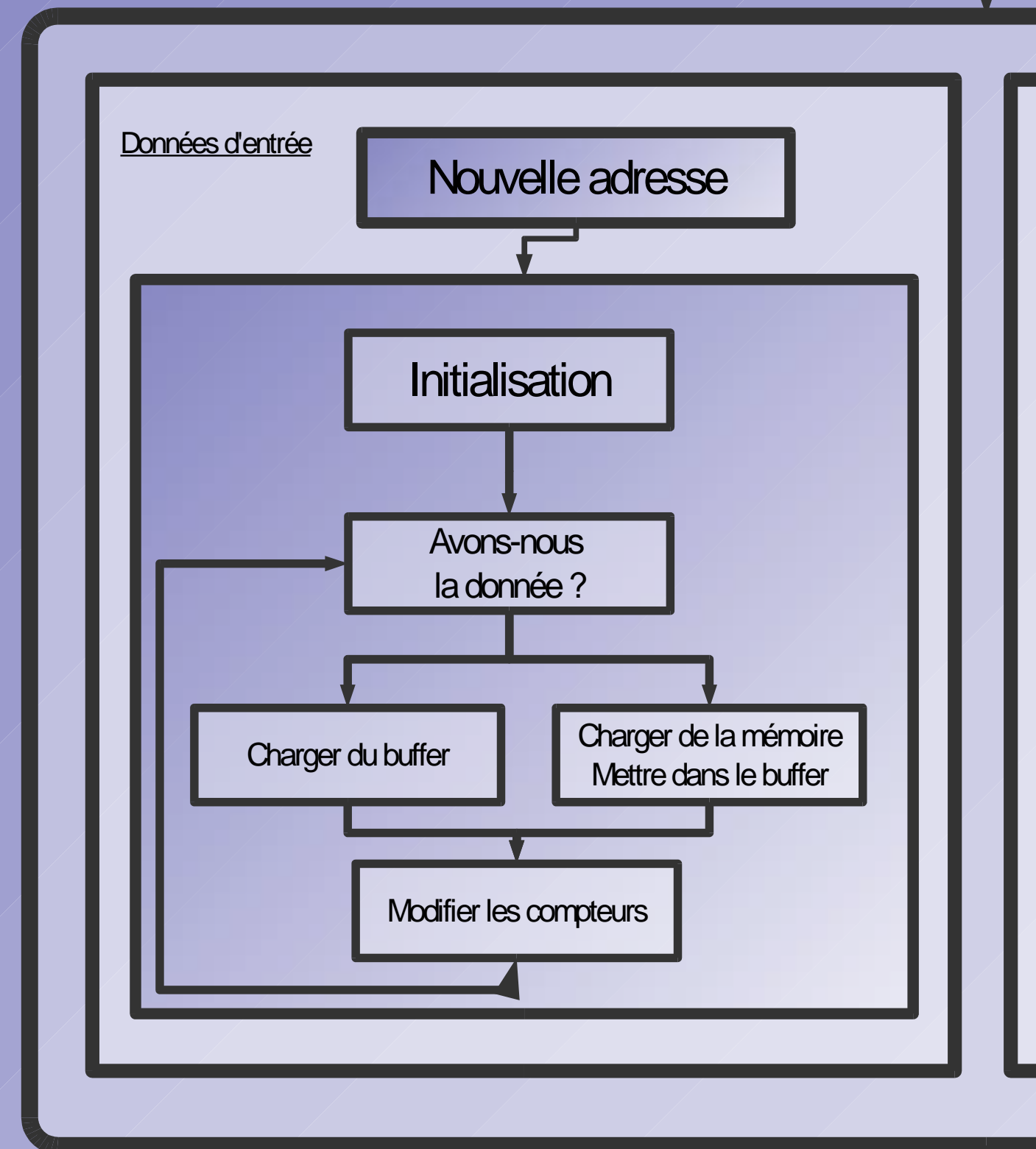

## Un exemple concret

**DORM: Dynamic Optimization by Reorganizing Data** 

- Un simple automate sert à vérifier si la donnée est en mémoire ou dans le buffer
- Le buffer sert à améliorer la localité spatiale du programme
- La diminution des défauts cache accélèrera le programme cible

## Optimisation dynamique:

- Modifier le comportement du programme pendant l'exécution pour améliorer certaines caractéristiques : diminution des défauts de cache et/ou de la consommation d'énergie...

- La solution peut être entièrement dynamique, utiliser l'aide d'un compilateur, ou modifier directement le code binaire du programme ciblé.

- Le dynamisme de ce procédé est un complément intéressant pour l'optimisation statique car il permet d'évaluer des informations inconnues au moment de la compilation.